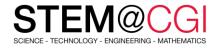

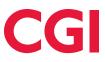

# STEM@CGI at Home

"STEM@CGI At Home" offers weekly STEM based activity packs with practical STEM activities for children. **Get your family involved, learn and have fun**!

## ACTIVITY - CREATE YOUR OWN WORLD

#### Introduction

In this project, you'll learn how to create your own adventure game world, with multiple levels to explore.

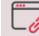

Access this activity

#### What you will need

A computer capable of running Scratch and Scratch 3 software (either <u>online</u> or <u>offline</u>).

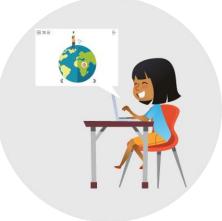

#### What you will learn

In this activity, you will learn how to use conditional selection to react to key presses, how to use variables to store a game's state, how to use conditional selection based on the value of a variable and how to use lists to store data.

## **BONUS ACTIVITIES**

- Canine Quiz- Learn how to use App Inventor to make a quiz
- Cats! Create a game to guide cats to safety and stop them falling down holes
- <u>Deep Sea Sushi</u> Make a fun game with Scratch
- Flappy Parrot Create a game to guide a parrot past moving obstacles
- <u>Memory</u> Create a game to memorize and repeat random number sequences.

### Stay healthy and safe!